Exercises for Introduction to Pattern Recognition (IntroPR) Lennart Husvogt Work sheet 11, 11.01.2016

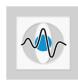

## Object Oriented Programming in Python (New Sheet)

Exercise 26 Programming Task: This exercise introduces Object Oriented Programming with Python. The goal is to write classes to apply a filter kernel to an image in single and multi-scale filtering. You can find an introduction to OOP in Python here https://docs.python.org/3.5/tutorial/classes.html.

Write a class Filter that allows to filter an image using a filter kernel. Add methods set\_image(img) and set\_kernel(kernel). Calling filter() should filter the image. Since applying the filter kernel close to the image borders may yield undefined results, ignore image pixels when the kernel might cover out-of-image areas. The result should be saved in filtered\_image. Use the constructor \_\_init\_\_ to define a default filter kernel.

Write a class MRFilter that performs image filtering at different image scales. The filtered images should be saved in the list filtered\_images. Override the method filter() from the base class but call the base class version of it for filtering. You can use super(self.\_\_class\_\_, self).method() to call a method from a base class. The source image should be scaled down by a factor of 2 after each iteration.